## **1. Facts and rules. Family tree**

In this session you will learn how to write a Prolog program, and how to call Prolog predicates. We will start by a simple example – the genealogy tree. We will define a series of relationships – *father, mother, sibling, brother, sister, aunt, uncle, grandmother, grandfather* and *ancestor*. Let's begin with a (partial) depiction of such a tree:

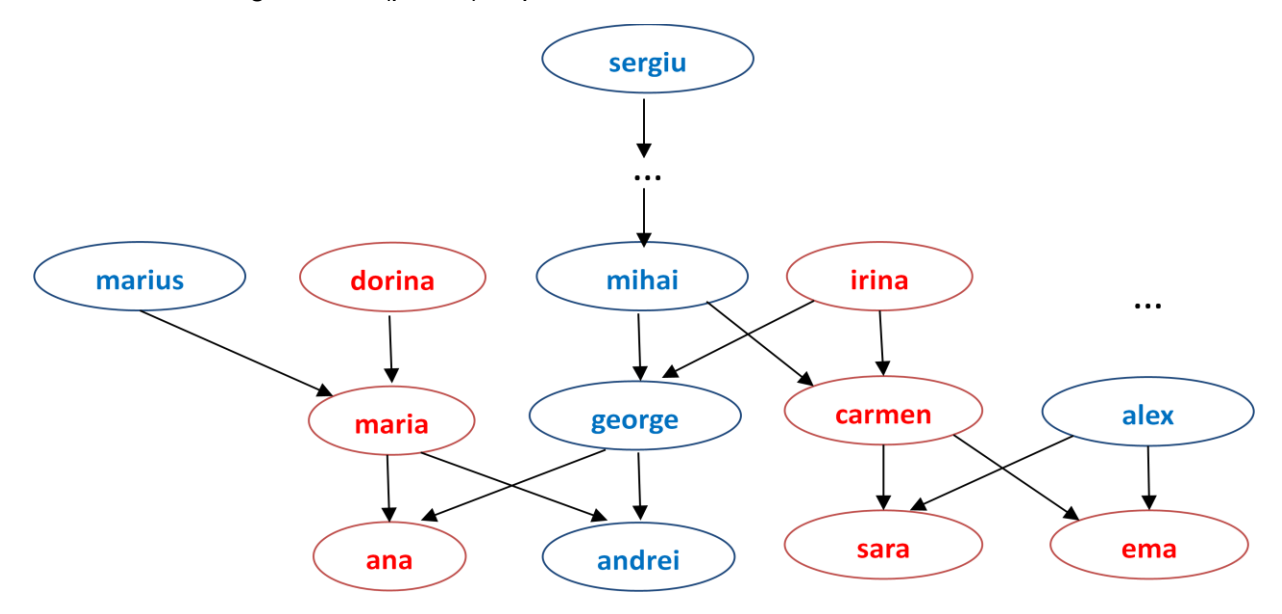

*Figure 2.1 – Genealogy tree example*

We will build our predicate base incrementally. So, let's start by declaring a number of facts – i.e. ground truths.

*Hint: Predicate specifications are written in a source file (a simple text file). You may save it with the extension .pl (recognized by Sicstus Prolog and other Prolog engines, such as SWI Prolog – a free version of Prolog). A line comment in Sicstus starts with %. Inline comments are enclosed between /\* … \*/.* 

woman(ana). % Remember, predicate names are constant (start with lowercase letter) woman(sara). woman(ema). woman(maria).  $%$  etc... man(andrei). man(george). man(alex). %etc… parent(maria, ana). % *maria is ana's parent* parent(george,ana). % *george also is ana's parent* parent(maria,andrei). parent(george,andrei).

Therefore, we have defined three predicates:  $man/1$ , woman $/1$  and parent $/2$ , each consisting of a series of facts. Predicate parent(X,Y) is to be interpreted as *X is the parent of Y*.

Now let's define a predicate for the *mother* relationship. Of course, we need two arguments – i.e. mother/2 – and we will employ the parent/2 and woman/1 predicates:

mother $(X, Y)$ :-woman $(X)$ , parent $(X, Y)$ . *% X is Y's mother, it X is a woman and X is the parent of Y*

*Exercise 2.1:* Define predicate father/2.

Let us now call the predicates. To let Sicstus know about your defined predicates, you have to use the consult/1 built-in predicate – which you can also access directly from the *File-> Consult* menu. In the file dialog, select your source file. If all goes well (i.e. not syntax errors in your source file), you should see something like this:

```
| ?- :consult('E:/Scohol/Catedra/PL/Problems/genealogy.pl').
% consulting e:/scohol/catedra/pl/problems/genealogy.pl...
% consulted e:/scohol/catedra/pl/problems/genealogy.pl in module user, 0 msec 1248 
bytes
| ? -
```
Calling a predicate in Prolog is known as "*asking a question*". Below you may find a listing of Prolog queries, with the answers provided by the engine, on the predicates defined so far (do not copy-paste this in the Sicstus console, it will not work):

```
| ?- man(george). % is george a man? 
yes
| ?- man(X). % who is a man? 
X = andrei ? ; % use ; or n to repeat the question and ask for another answer
X = \text{george ?};
X = \text{alex ?};
no
| ?- parent(X,andrei). % who are andrei's parents? 
X = \text{maria ?};
X = george ?;
no
| ?- parent(maria,X). % who are maria's children?
X = \text{ana ?};
X =andrei ? ;
no
| ?- mother(ana,X). % who are ana's children?
no
| ?- mother(X, ana). % who is ana's mother?
X = maria ? ; % repeat the question, i.e. does ana have another mother besides maria?
no
```
Ok, now try the above queries on your own in Sicstus.

*Exercise 2.2*: Complete the predicates man/1, woman/1 and parent/2, to have the entire genealogy tree in *Fig. 2.1* covered.

*Exercise 2.3*: Re-consult your source file in Sicstus, and execute the following queries:

- a. ?- father(alex,  $X$ ).
- b. ?- father $(X, Y)$ .
- c. ?- mother(dorina, maria).

Let us now extend the predicate base with several other predicates:

*% sibling/2: X and Y are siblings if they have a common parent, and they are different* sibling(X,Y):-parent(Z,X), parent(Z,Y),  $X \rightarrow Y$ . *% sister/2: X is Y's sister if X is a woman and X and Y are siblings*  $sister(X, Y):=sibling(X, Y), woman(X).$ % *aunt/2: X is Y's aunt if she is the sister of Z, who is a parent for Y.*  $aunt(X,Y):-sister(X,Z), parent(Z,Y).$ 

*Exercise 2.4:* Extend the predicate base with predicates brother/2, uncle/2, grandmother/2 and grandfather/2.

*Exercise 2.5:* Re-consult your source file in Sicstus, and trace the execution of the following queries (by repeating the question):

- a. ?- aunt(carmen,  $X$ ).
- b. ?- grandmother(dorina,X).
- c. ?- grandfather(X,ana).

*Hint: to activate the trace option, simply type* ?-trace. *in Sicstus' query prompt.You will be able to follow the execution of your queries call by call. To deactivate it, use ?-notrace.* 

Last, let us focus on writing a predicate ancestor/2: X is the ancestor of Y if it if linked to Y via a certain number of parent relations. In Fig. 2.1, *sergiu* is an ancestor of *mihai*, *sergiu*, *andrei*, *carmen* and *sara.*

*Exercise 2.6:* Write the ancestor/2 predicate, and execute several queries on it to test its correctness.

## **1.1. Quiz Exercises**

Phonebook? Crime\_suspect?